## MATLAB vs. PYTHON from a MATLAbers Perspective

M.H. Trauth, 14. März 2022 10:47 Uhr

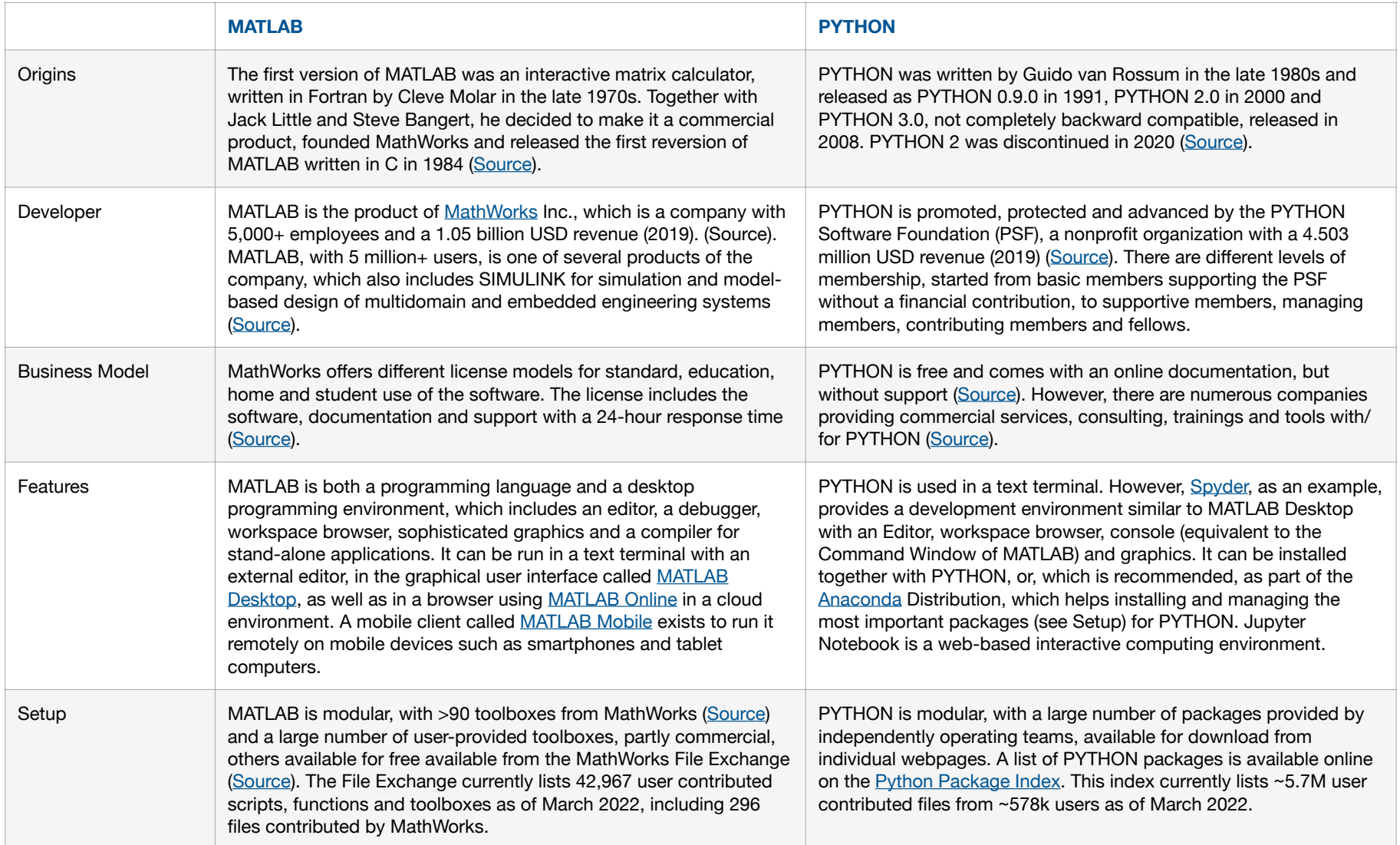

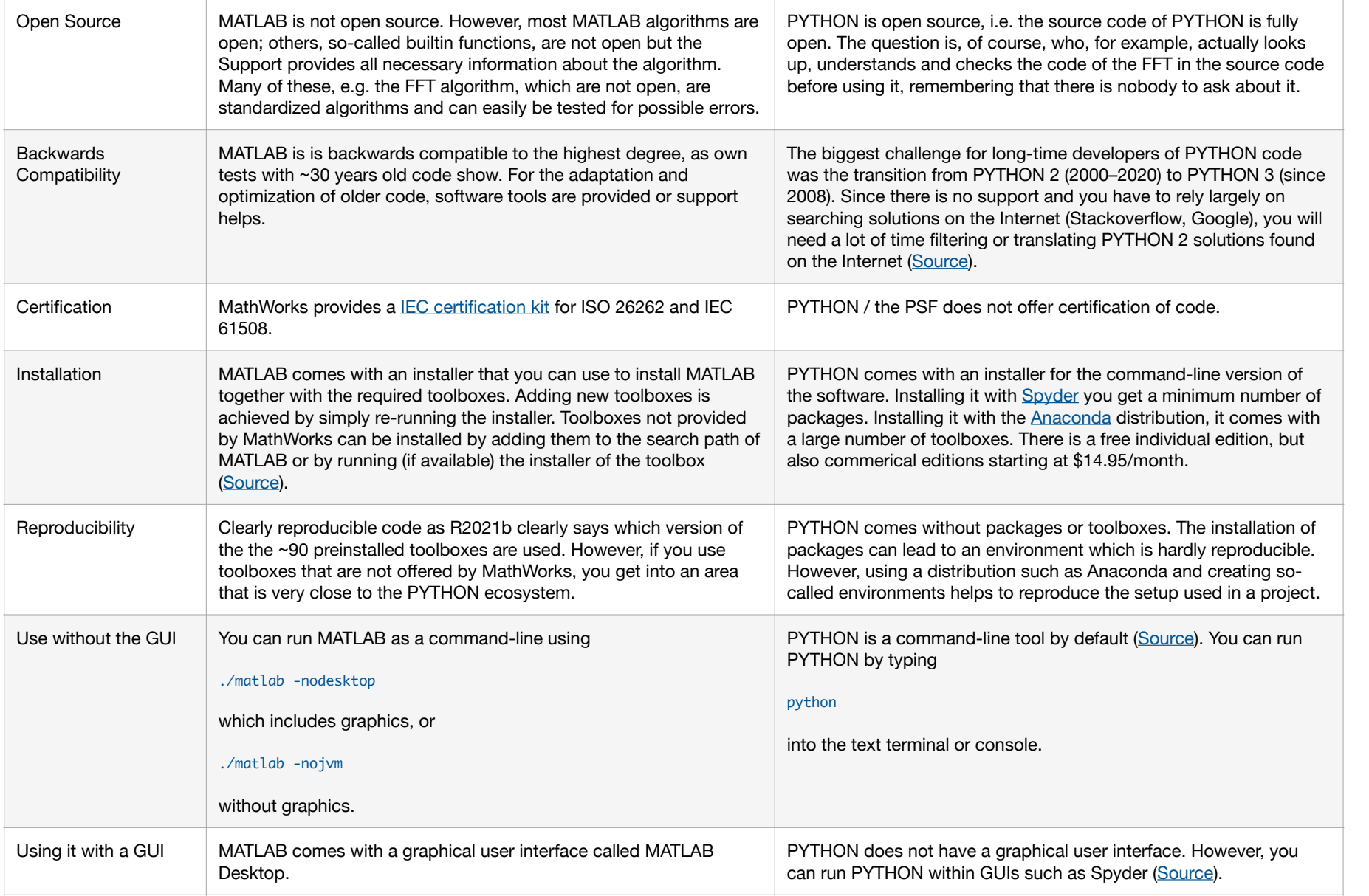

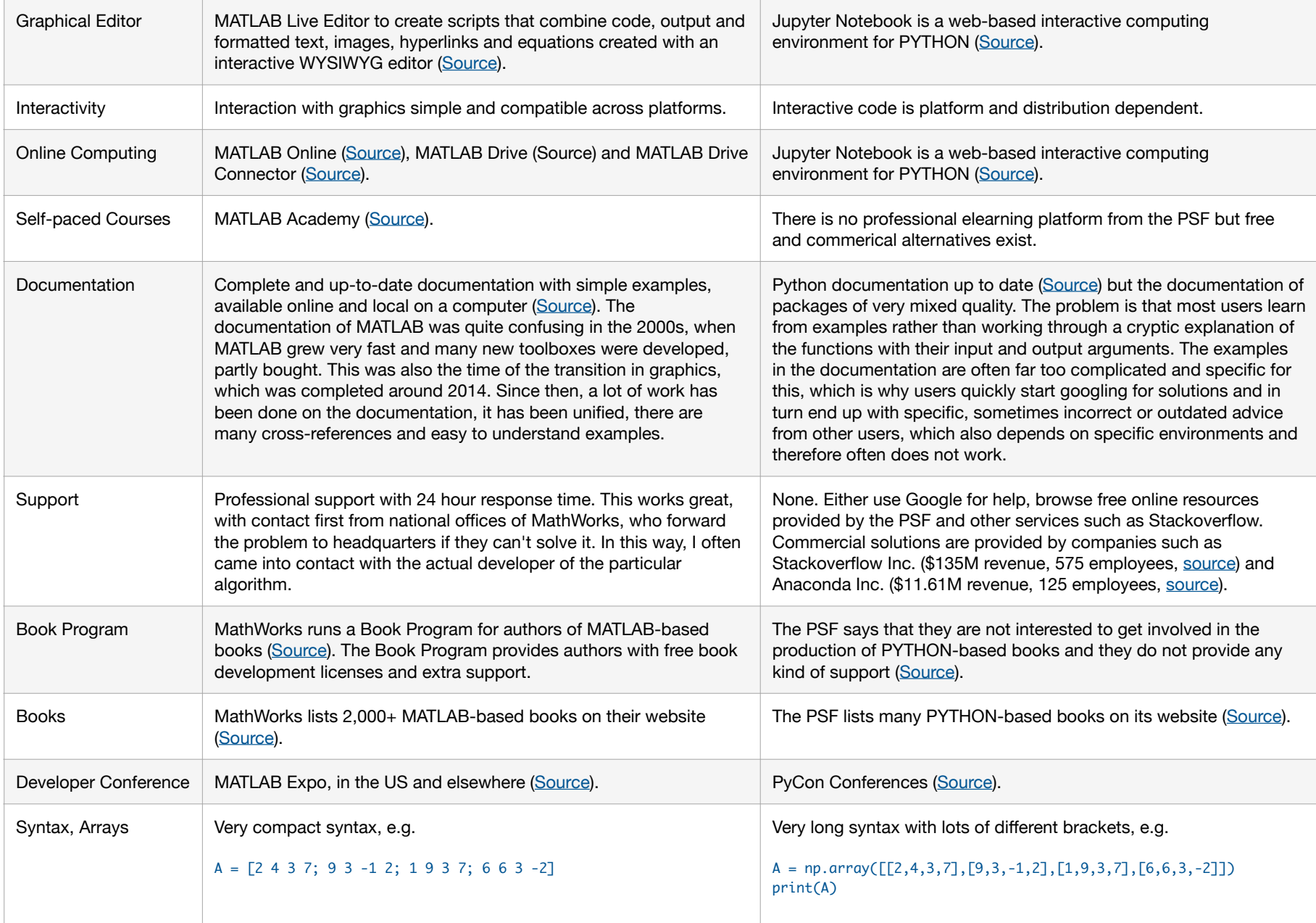

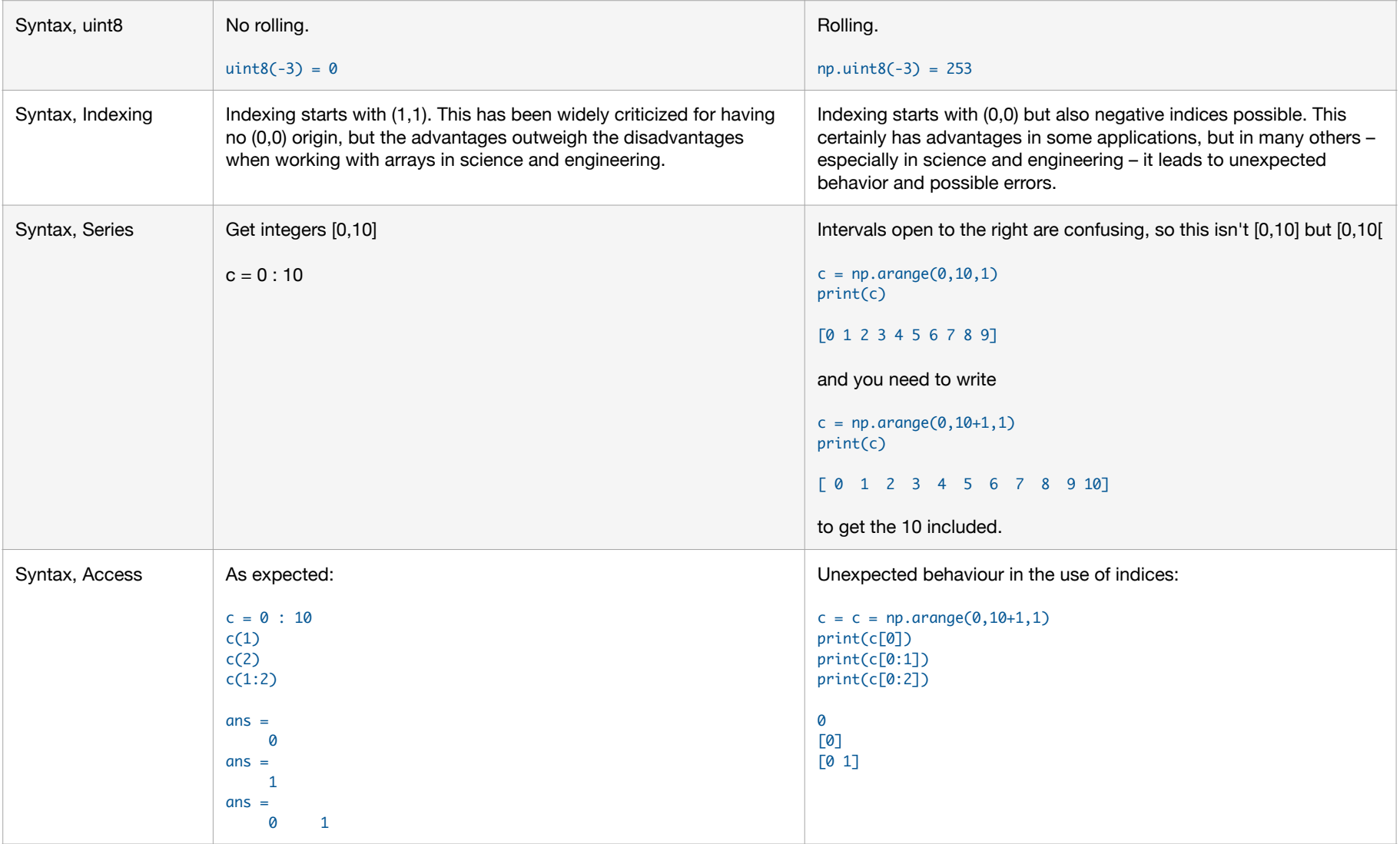

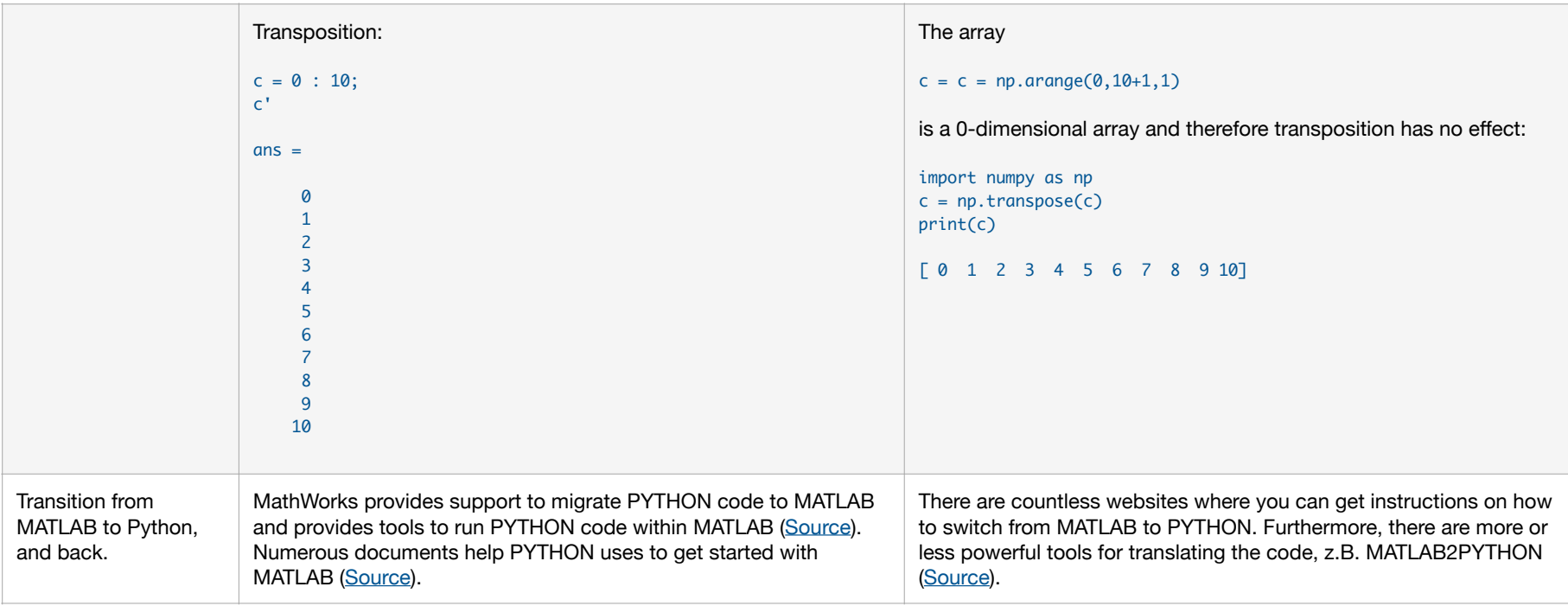